## GUJARAT TECHNOLOGICAL UNIVERSITY DIPLOMA IN COMPUTER ENGINEERING  **TEACHING SCHEME (w. e. f. Jan'2012) SEMESTER- VI**

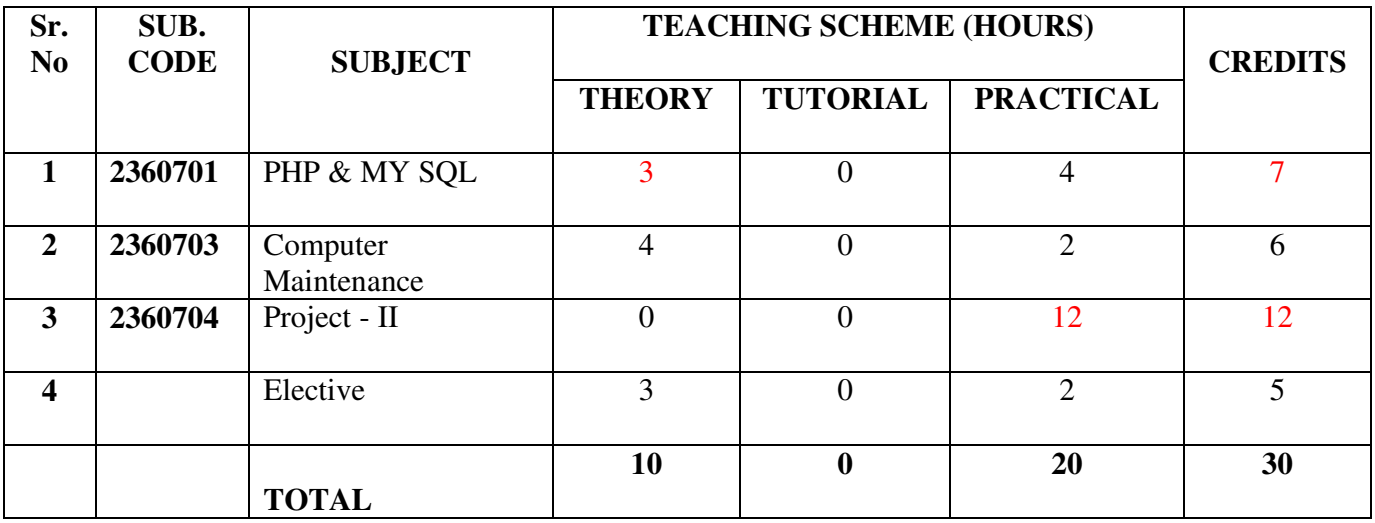

Select **ANY ONE** from the following subjects

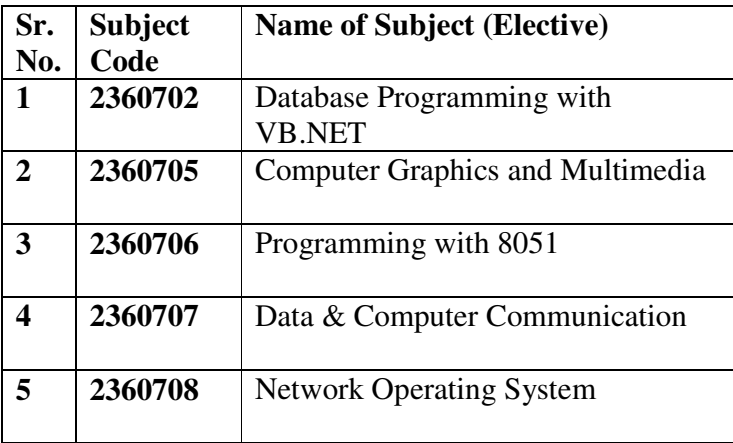

**Subject Name: PHP & My SQL Subject Code: 2360701** 

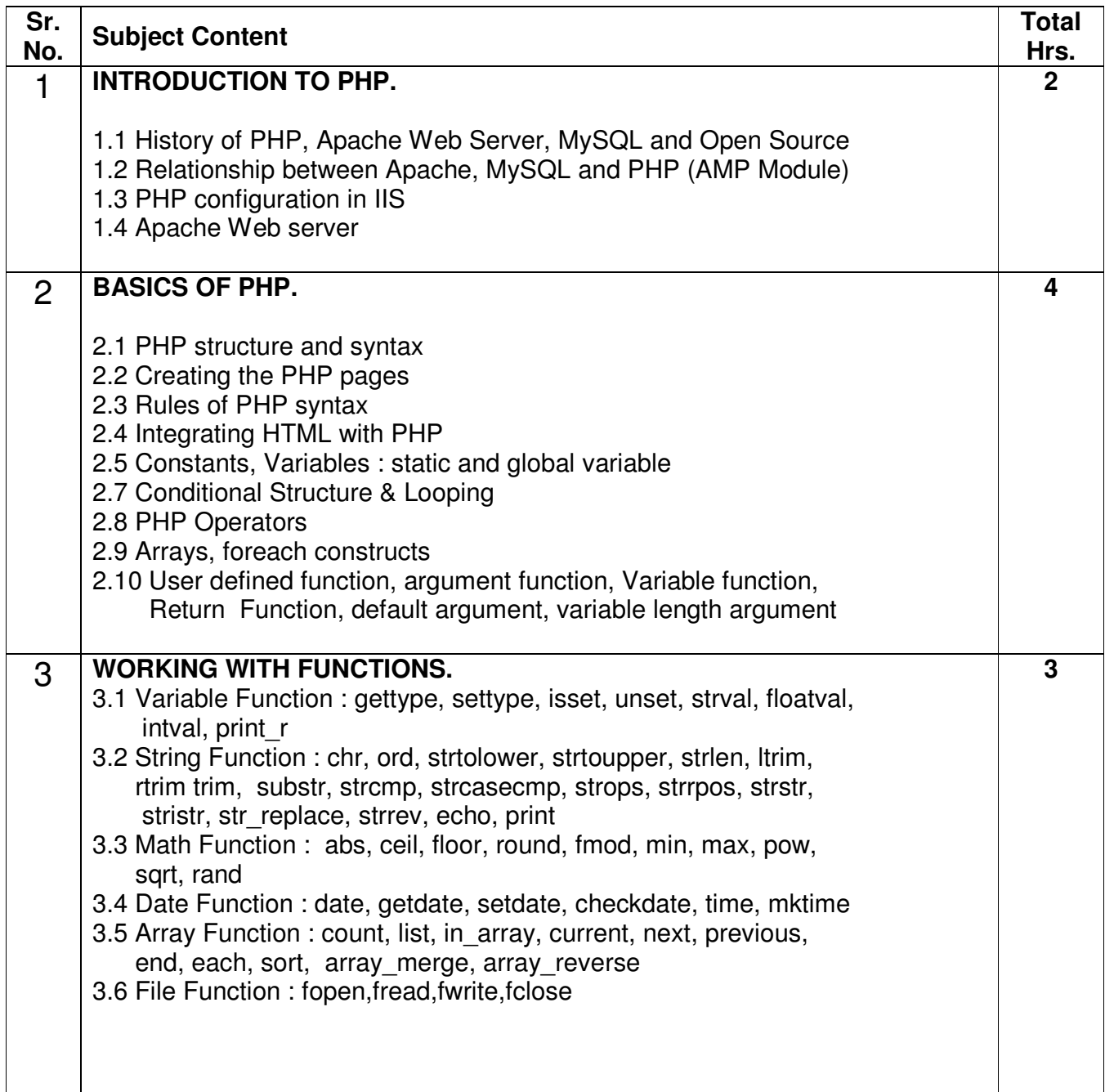

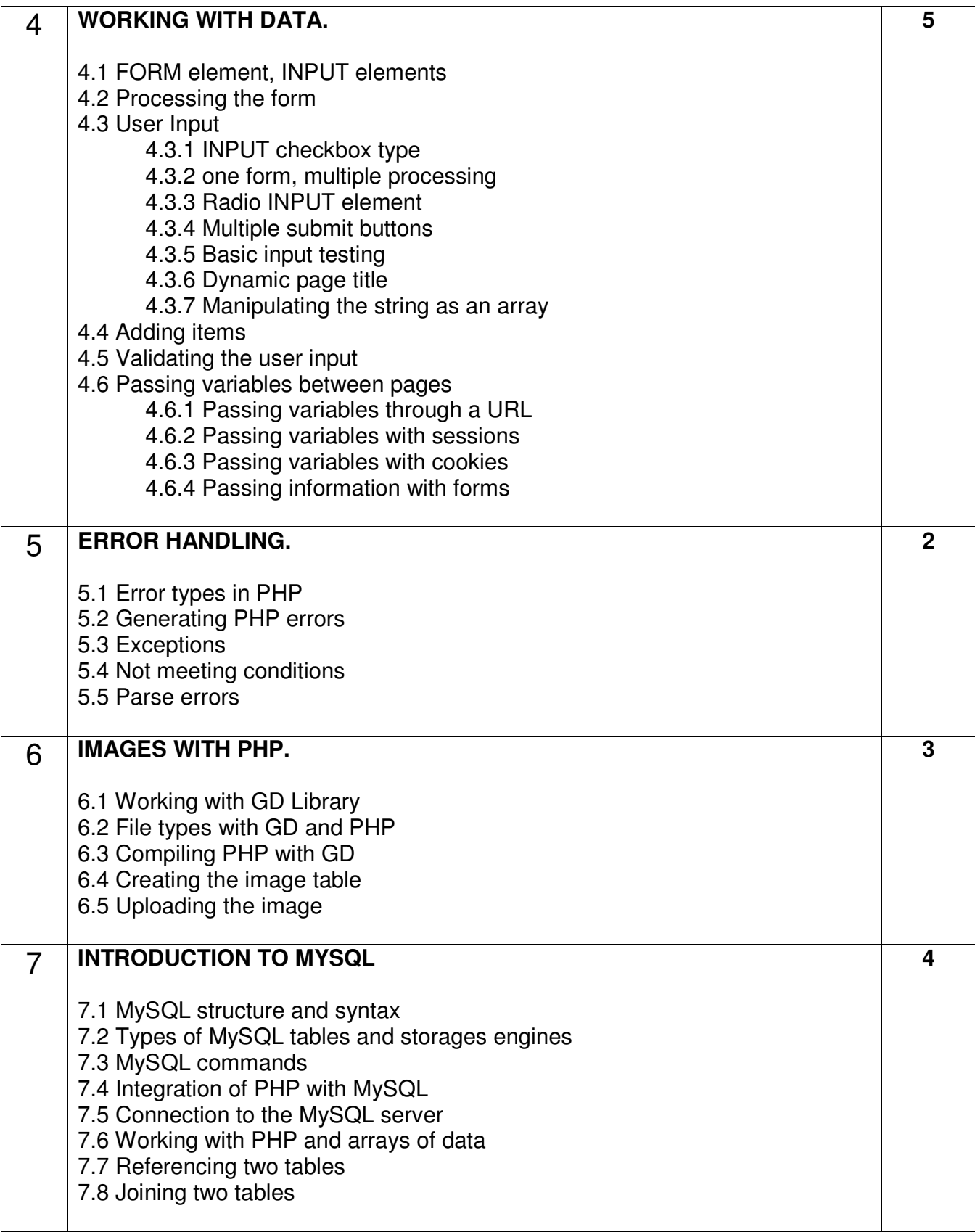

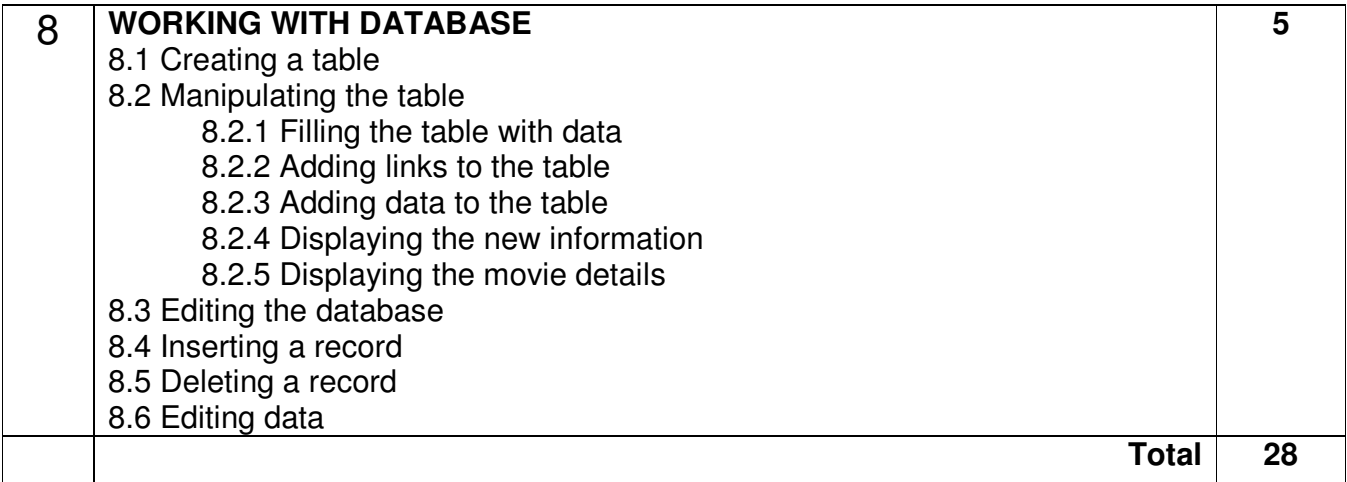

### **Laboratory Experiences:**

Students should write programmes on the basic of prescribed Syllabus of this Subject (minimum 20 programmes)

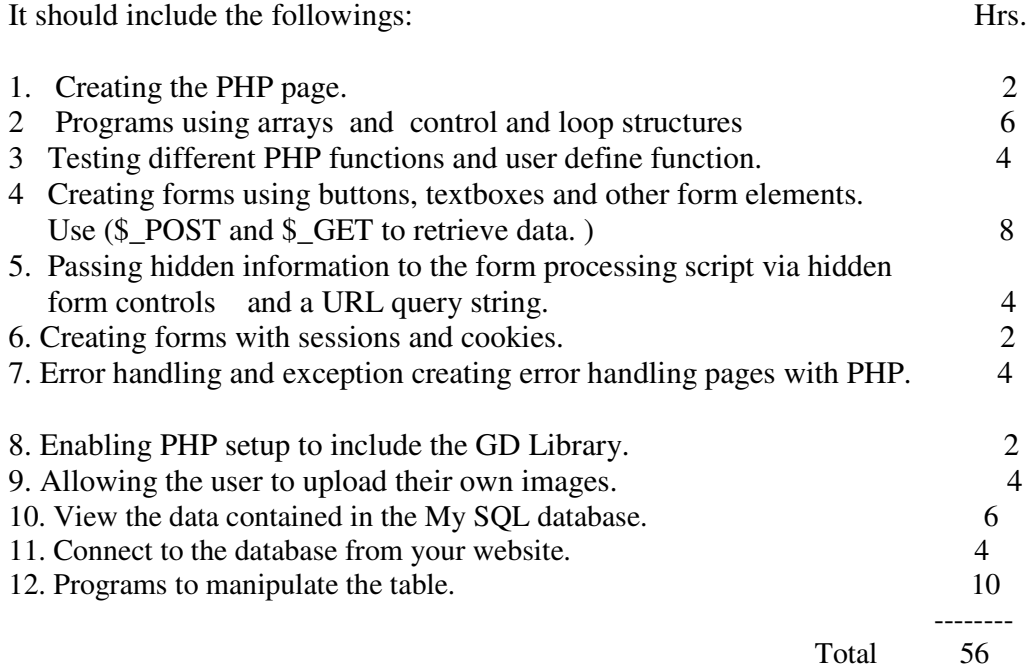

Note: Number of programs for any topics can be vary, depends on the weightage of the topic.

- (1) **Beginning PHP, Apache, MySQL Web Development**  Elizabeth Naramore, Jason Gerner , Yann Le Scouarnec, Jeremy Stolz, Michael K. Glass, Gary Mailer - By Wrox Publication
- (2) **PHP, MySQL and Apache** Julie C. Melone By Pearson Education
- (3) **Beginning PHP 5.3**  by Matt Doyle - By Wrox Publication
- (4) **PHP and MySQL Bible** Tim Converse and Joyce Park with Clark Morgam By Wiley INDIA

#### **Subject Name: Computer Maintenance Subject Code: 2360703**

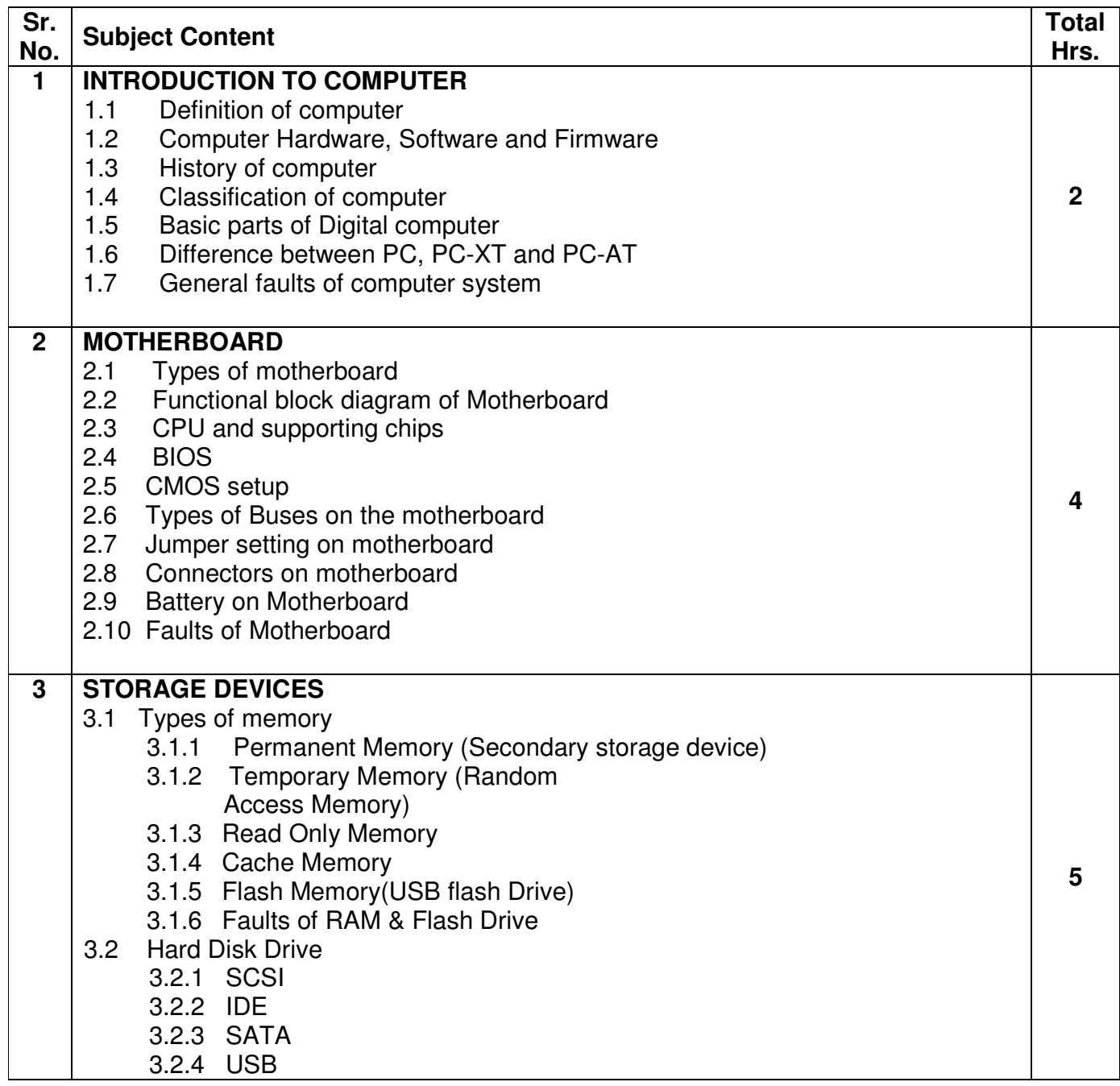

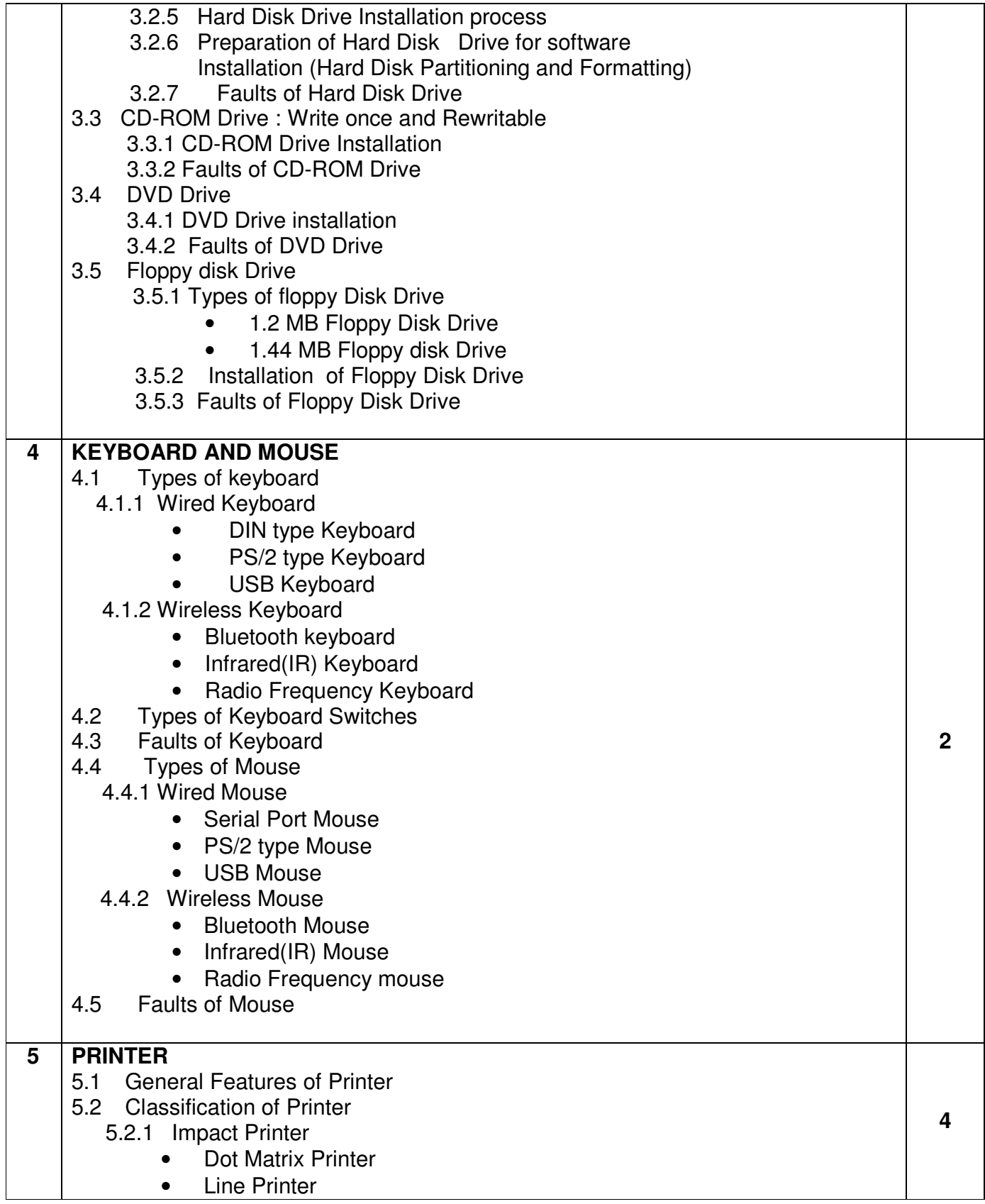

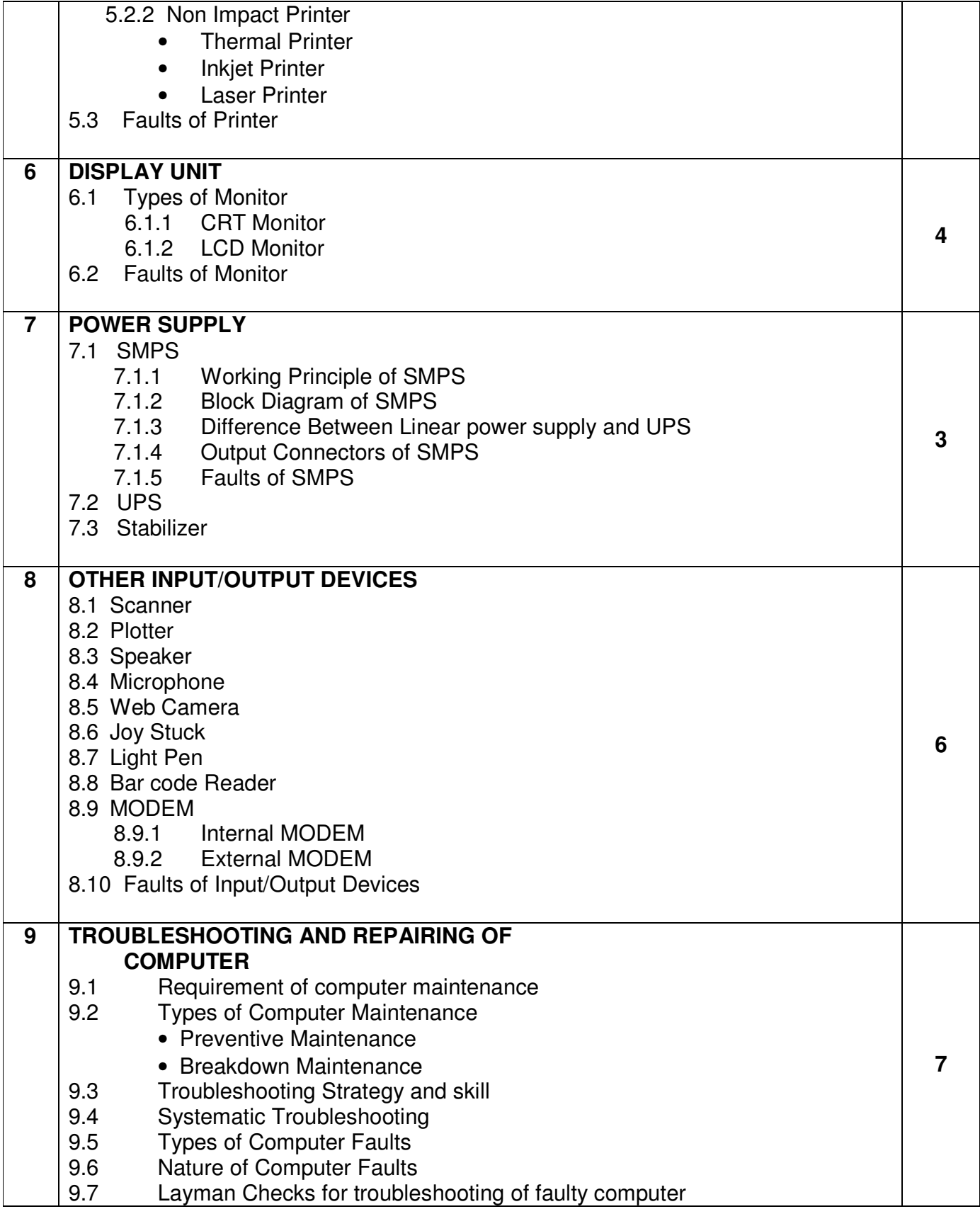

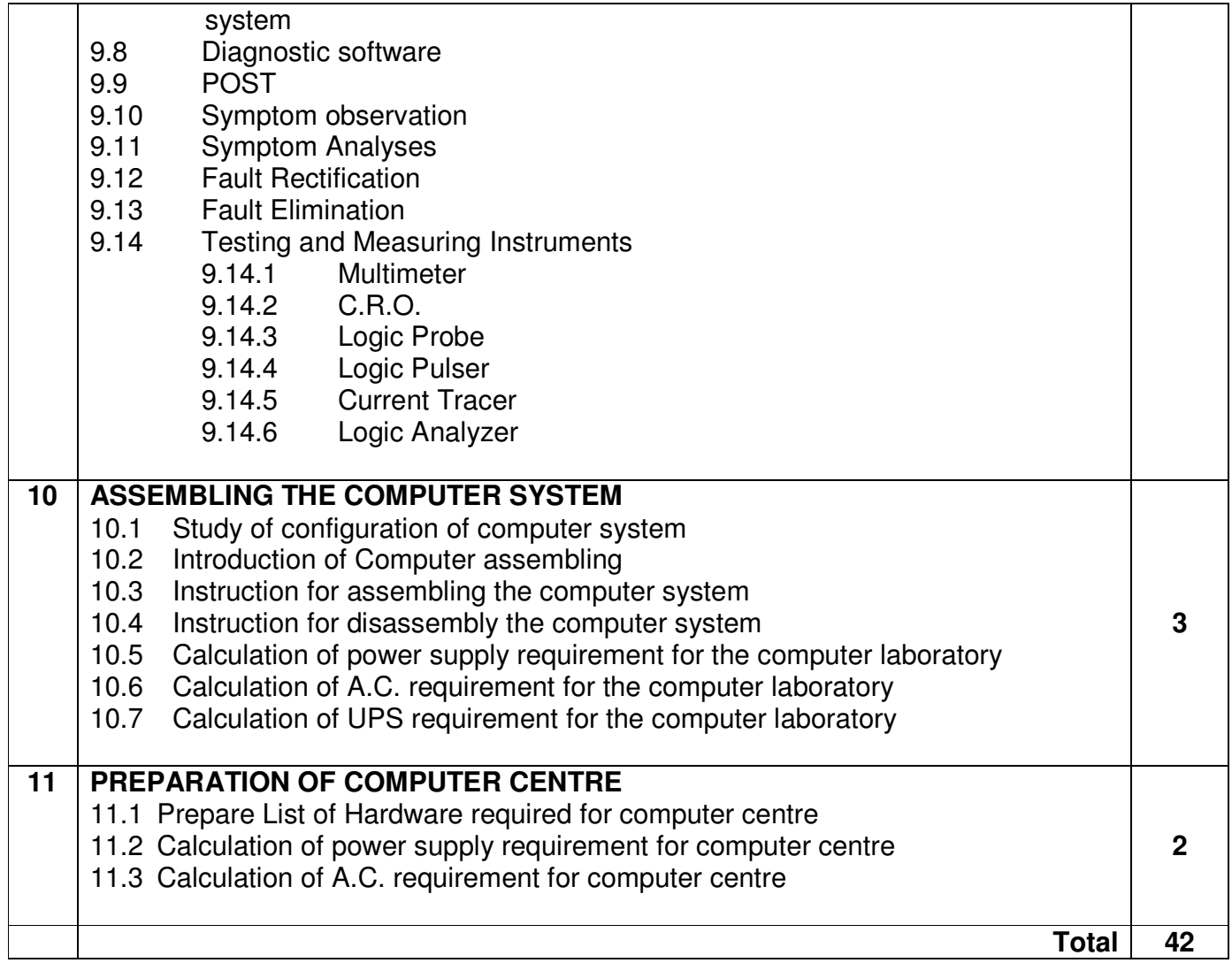

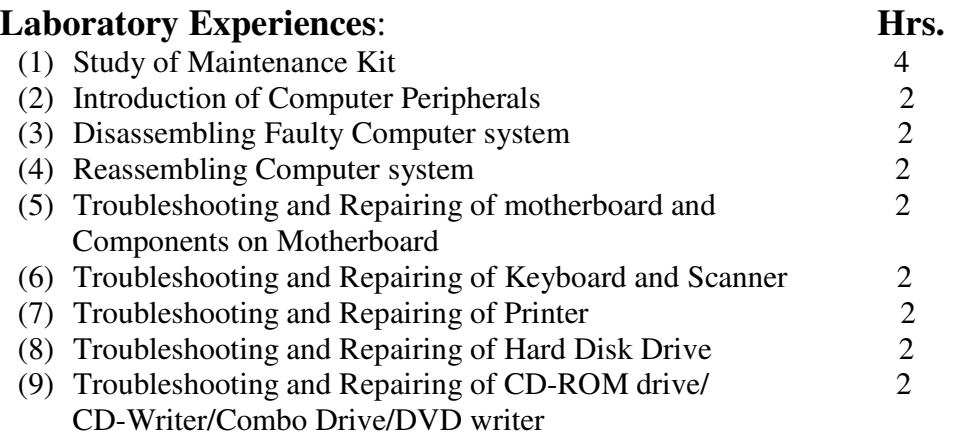

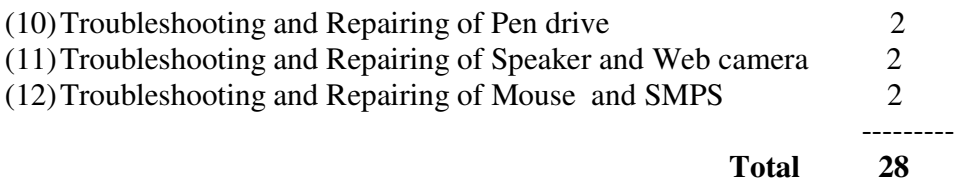

- (1) The complete PC update and maintenance guide by Mark Minasi
- (2) IBM PC and clones by Govind Rajalu
- (3) Literature Survey using Net

#### **Subject Name: Project -II Subject Code: 2360704**

#### **1. RATIONALE:**

To develop practical skill and confidence amongst the students, the Project in various electronic and computer related establishment / industries plays a very important role. As per the demand of business world, there is a great need of practical knowledge for personnel as well as skill development and other procedure, which will be furnished by this course

#### **2. PROJECT GUIDELINE:**

The guideline is made keeping in view generalizing the work carried out by students. The guide or concerned faculty may suggest necessary changes in this guideline to fulfill his/her requirement. The Project may be arranged considering following points.

#### **Note: -** Select any **ONE** of the following project area

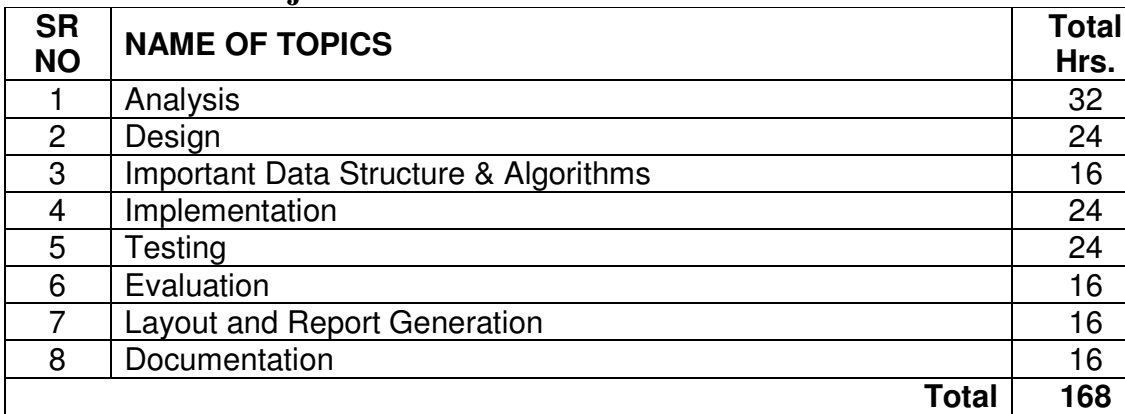

#### **For Software Project**:

#### **For Hardware Project**:

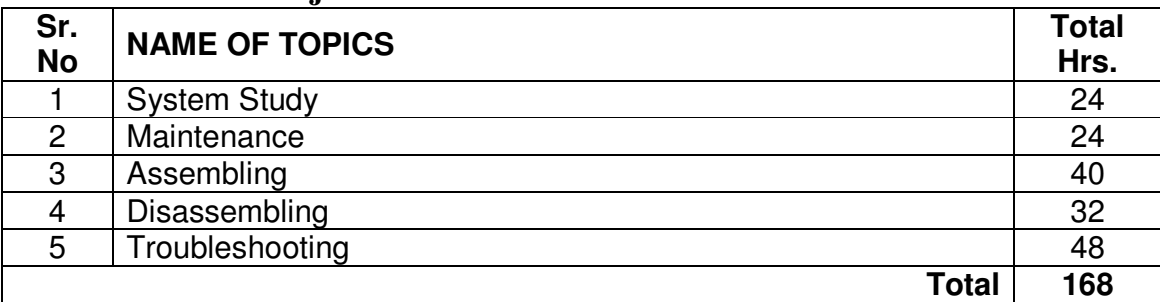

- 1. Students should be placed in the organization / industry, which is oriented in the filed of electronics and computer, manufacturing, marketing, servicing, maintenance & R & D.
- 2. Industrial practice and term work should be evaluated periodically.
- 3. Industrial follow up work should be done at least once in the semester at Industry / Organization.

#### **Layout & Report Generation:**

Project should be able to generate various reports using any report generation tools. Student should include minimum required reports in their project.

#### **Documentation:**

The student should prepare Project report and submit it. The documentation should include below mentioned topics in given sequence. The guide may suggest necessary changes in the topics if required.

Title Page, Preface, Certificate, Acknowledgement, Index, Introduction, Literature Survey, User requirement specifications, Analysis and Design, Data structure, Implementation, Limitations of the system, Future scope of the system, References, Bibliography

Student should defend the report of the Industrial Project in the oral / viva examination at the end of semester by internal as well as External Examiner

## **Subject Name: Database Programming With VB.Net (Elective) Subject Code: 2360702**

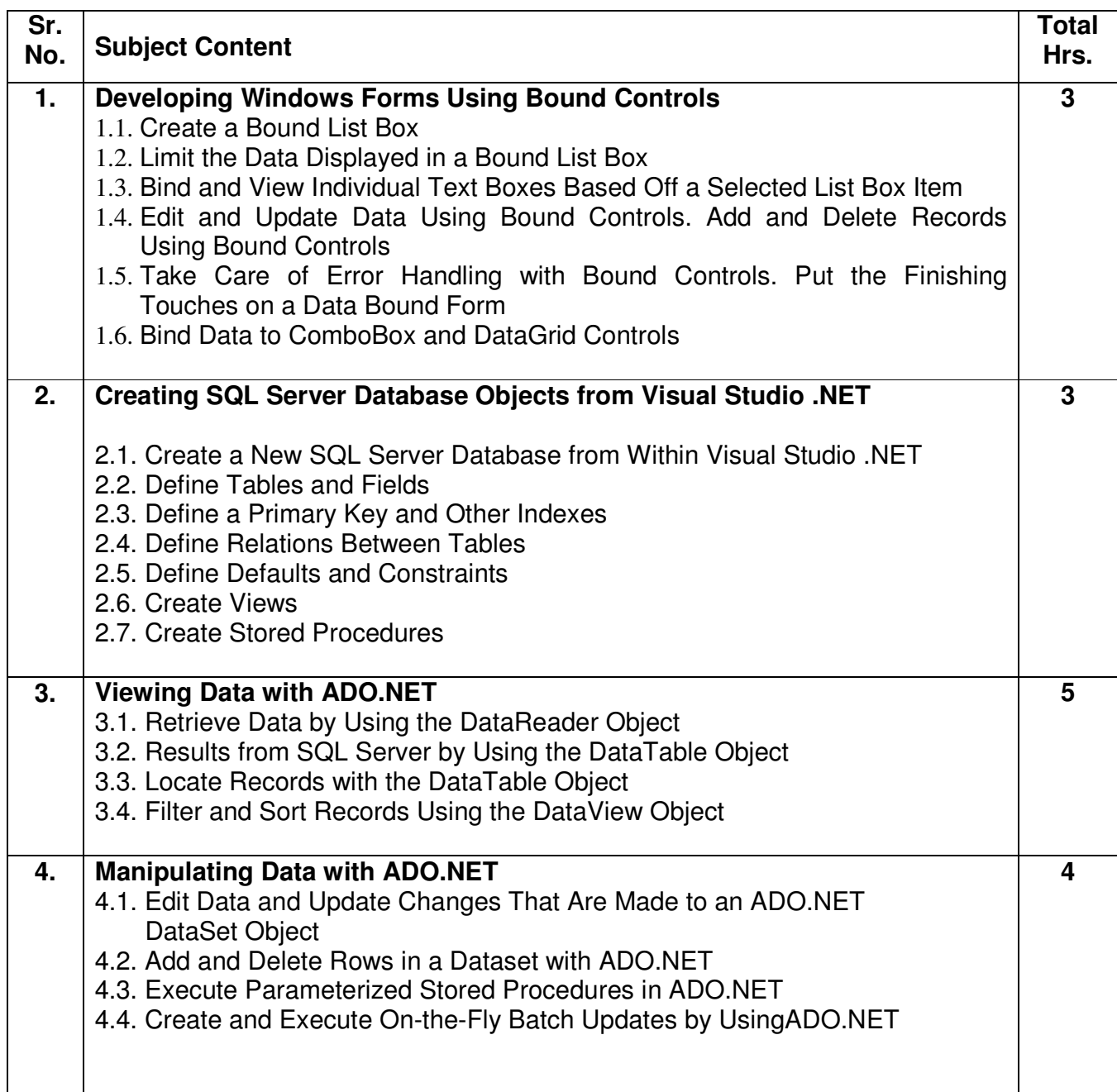

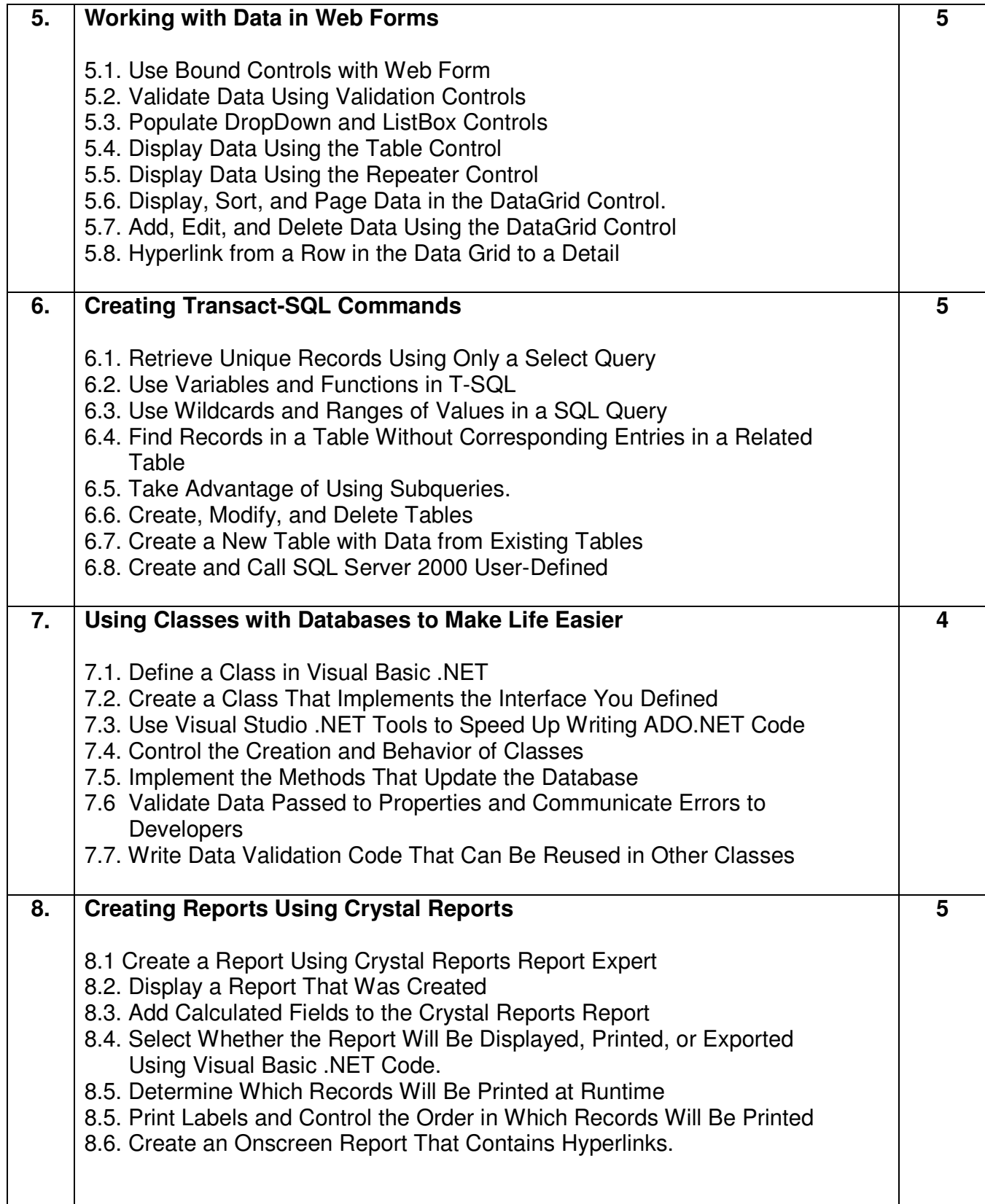

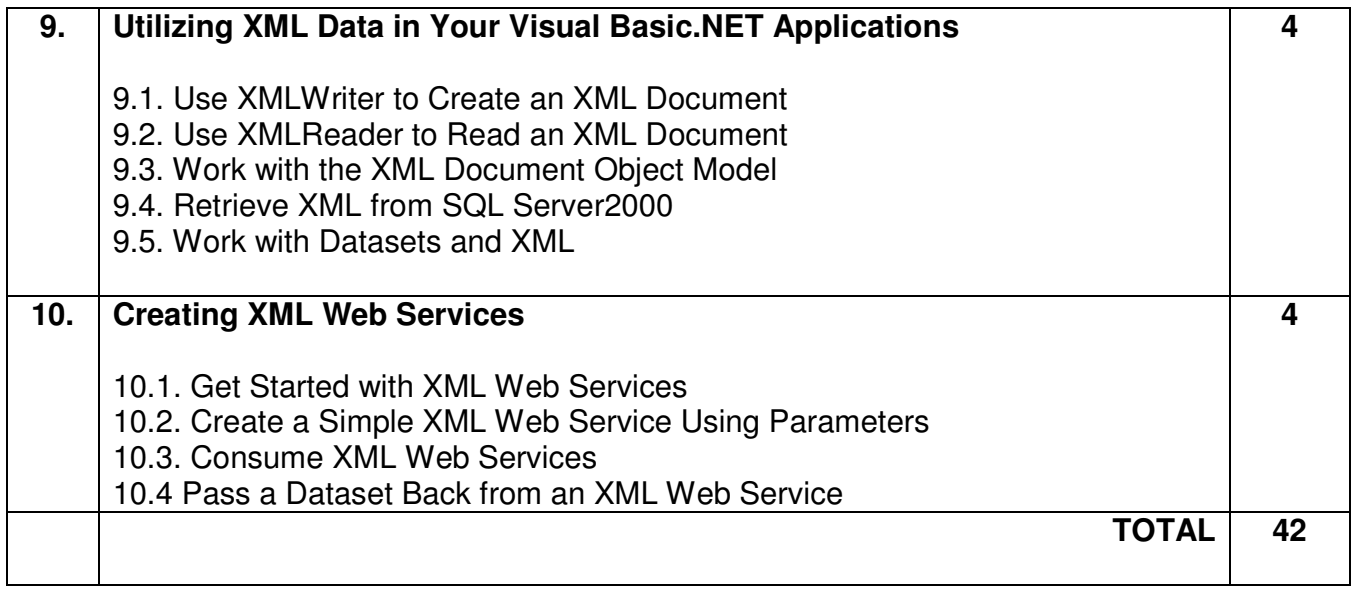

![](_page_14_Picture_132.jpeg)

- 1. Database Programming With Visual Basic .Net And Ado.Net: Tips, Tutorials, And Code, 1/E –Barke
- 2. Database Access with Visual Basic. .Net, 3/E McManus & Goldstein
- 3. Murach's VB.Net Programming with ADO.Net , Training & References
- 4. Mastering Databse programming with visual basic .net

### **Subject Name: Computer Graphics and Multimedia (Elective) Subject Code: 2360705**

![](_page_15_Picture_133.jpeg)

![](_page_16_Picture_150.jpeg)

![](_page_17_Picture_110.jpeg)

## **LABORATORY EXPERIENCES** Hrs.

![](_page_17_Picture_111.jpeg)

![](_page_17_Picture_112.jpeg)

## **Subject Name: Programming with 8051 (Elective) Subject Code: 2360706**

![](_page_18_Picture_148.jpeg)

![](_page_19_Picture_144.jpeg)

![](_page_19_Picture_145.jpeg)

#### **Total 28**

- 1. The 8051 Microcontroller and Embedded systems (Second Edition) By Mulchandani Ali Mazidi, Jawice Gillisqie Mazidi Rollin D Makinlay Pearson Publication
- 2. The 8051 Microcontroller Architecture, Programming & Applications  $2<sup>nd</sup>$  Edition By Kenneth J. Ayala Penran International Publishing (I) Pvt. Ltd.

## **Subject Name: Data and Computer Communication (Elective) Subject Code: 2360707**

![](_page_20_Picture_133.jpeg)

![](_page_21_Picture_153.jpeg)

## **Laboratory Experiences: Hrs.**

![](_page_22_Picture_82.jpeg)

- 1. Data & Computer Communication Williams Stallings PHI Pub.
- 2. Data Communication and networking S.Jaiswal Galgotia Pub.
- 3. Data Communication & Networking Forouzan TMH

### **Subject Name: Network Operating System (Elective) Subject Code: 2360708**

![](_page_23_Picture_138.jpeg)

![](_page_24_Picture_144.jpeg)

![](_page_25_Picture_133.jpeg)

![](_page_25_Picture_134.jpeg)

- 1. Peter Norton's complete guide to Networking -Peter Norton & Dave Kearns Pub. Sams Techmedia
- 2. NT Server 4 Study Guide Matthew strobe & Charles Perkins Pub. BPB
- 3. Using Windows NT Server 4 Roger Jennings 2nd Ed. Special edition Pub. PHI